## L'addition des nombres (3) : l'addition avec la fonction « ajouter n»

 Dans un tableau avec la fonction **«** *ajouter* **n»,** les nombres de la deuxième liste sont obtenus à partir des nombres de la première liste **+ le premier opérateur**. Les nombres de la troisième liste sont obtenus à partir des nombres de la deuxième liste **+ le deuxième opérateur.**

Pour obtenir le grand opérateur **j'additionne les deux premiers opérateurs.**

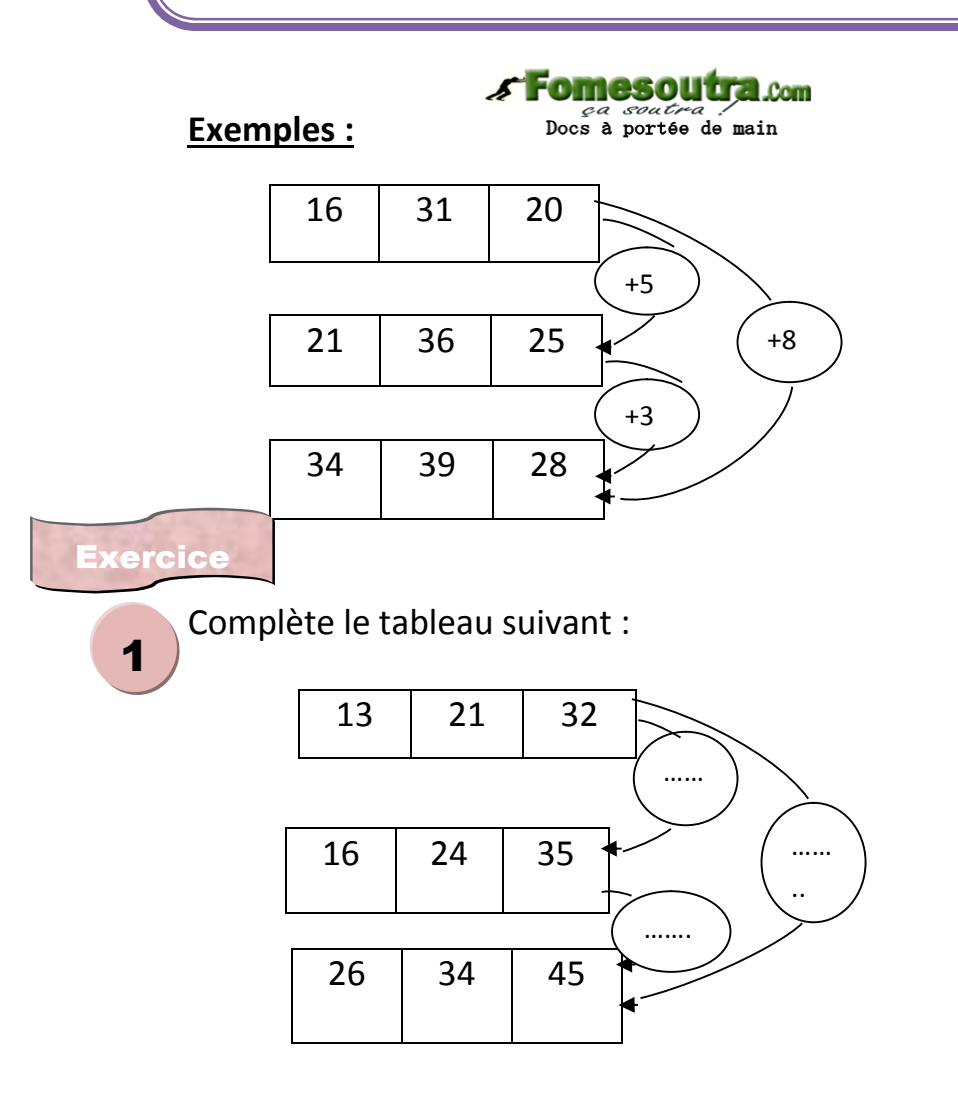

2

Flore, Ariane et Aude ont respectivement **20, 12 et 10** oranges. Chaque enfant achète **4** oranges. Leur mère donne encore à chaque enfant **3** oranges. A l'aide d'un tableau trouve le nombre total d'oranges de chaque enfant.